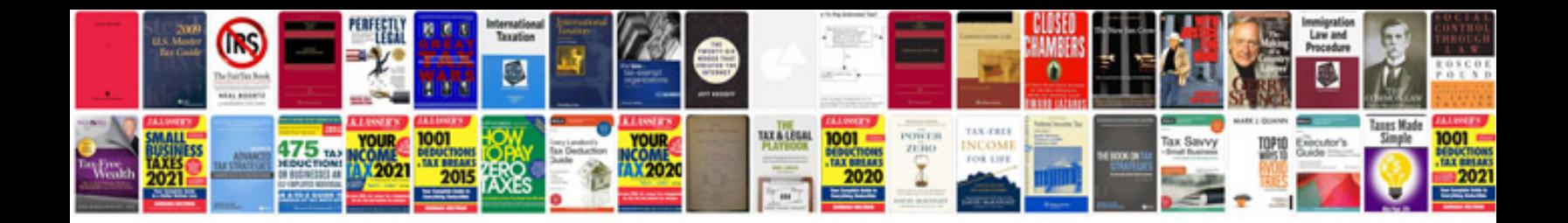

**Sample pseudocode programs**

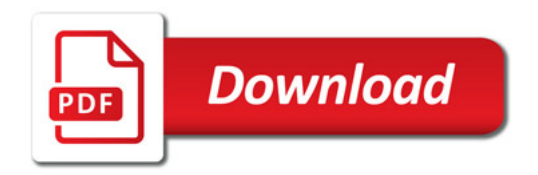

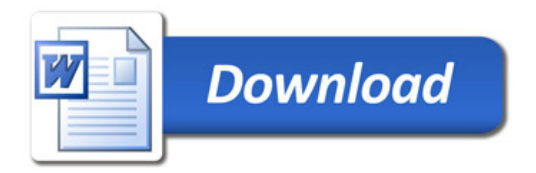